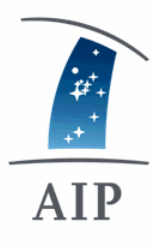

## **The Collaborative SiMulation Metadata Management CoSiMM v2.0**

### Arman Khalatyan and H.Enke, A.Partl, J.Klar, K.Riebe

Leibniz-Institut für Astrophysik Potsdam (AIP)

AG Tagung, Heidelberg 2011

1

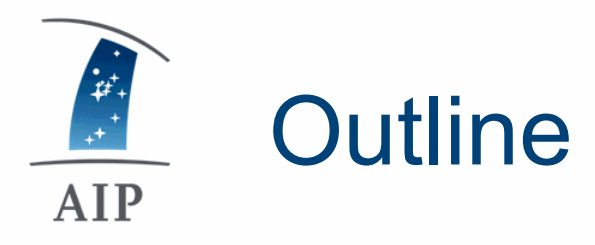

- CLUES
	- VRE for CLUES
- CoSiMM
	- Basic strtucture
	- CoSiMM API
	- Security model
- CoSiMM Web
- Elastic Cloud model

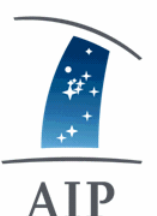

## **CLUES:Introduction**

- **Constrained Local UniversE Simulations**  $\bullet$
- >40 scientists from > 10 countries
- reproduce local universe:
	- cosmological simulations
	- constrained initial conditions
- Explore galaxy formation problem.

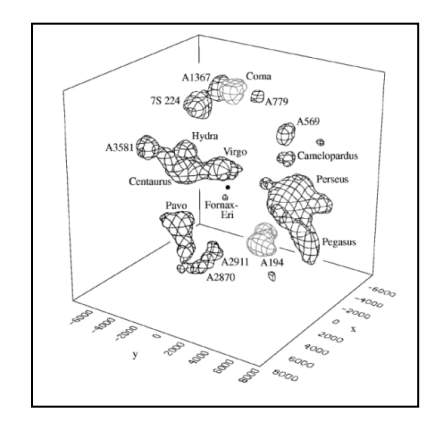

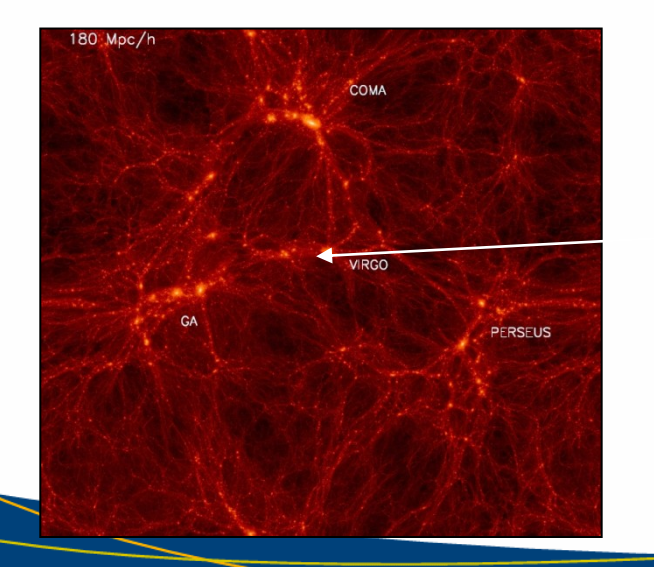

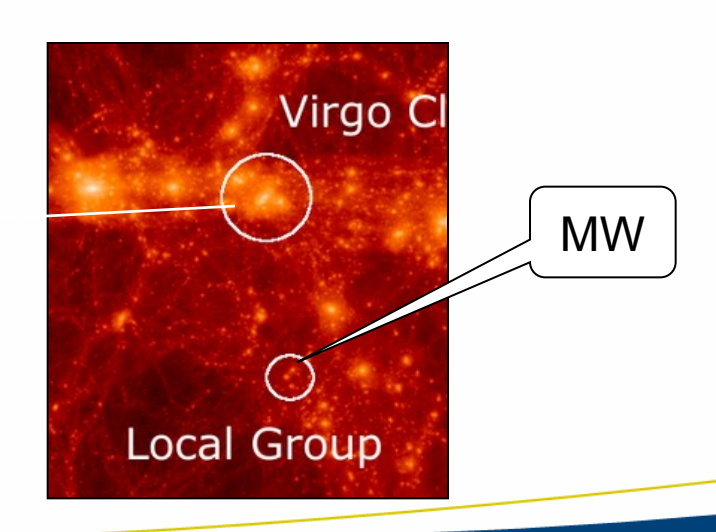

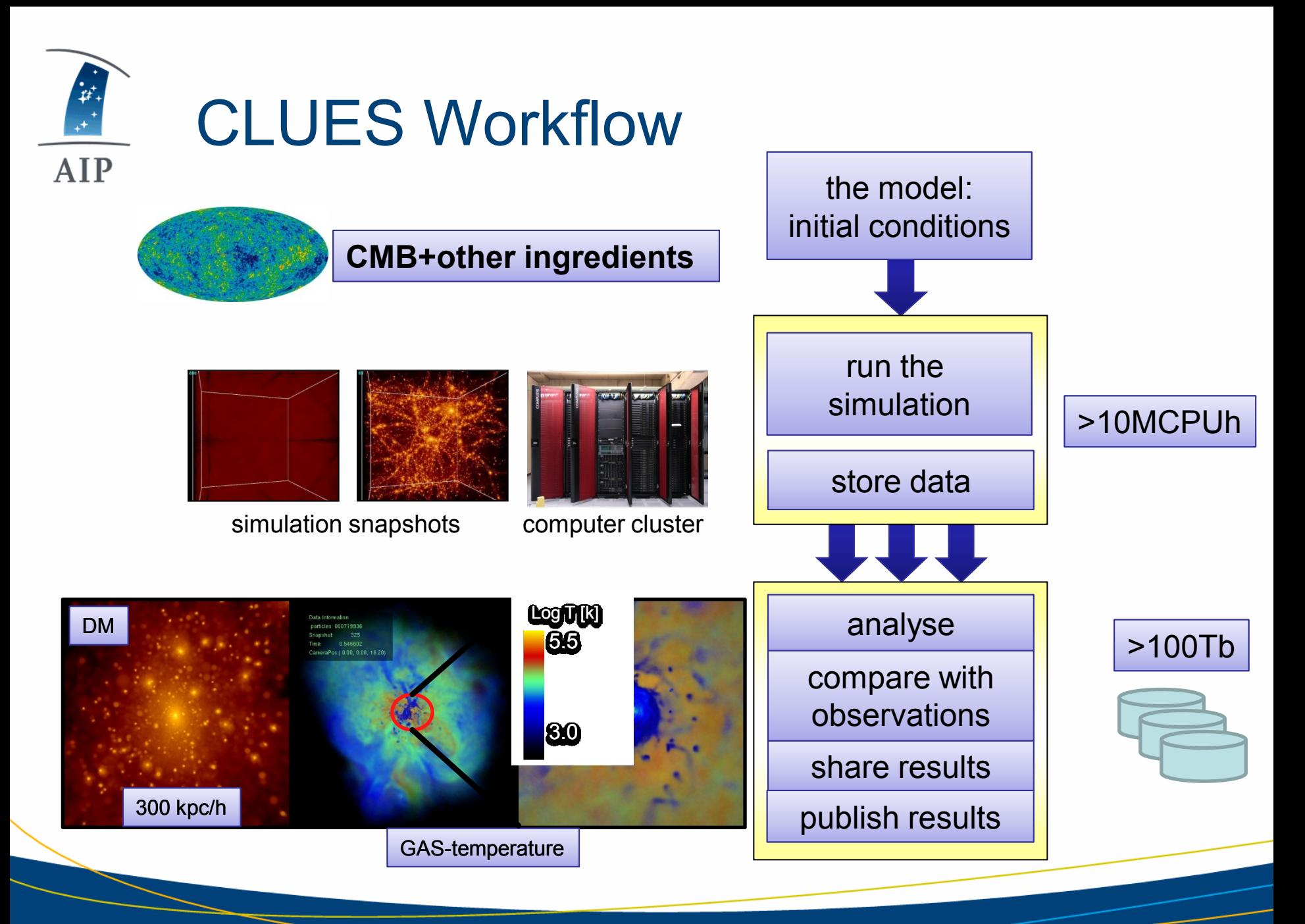

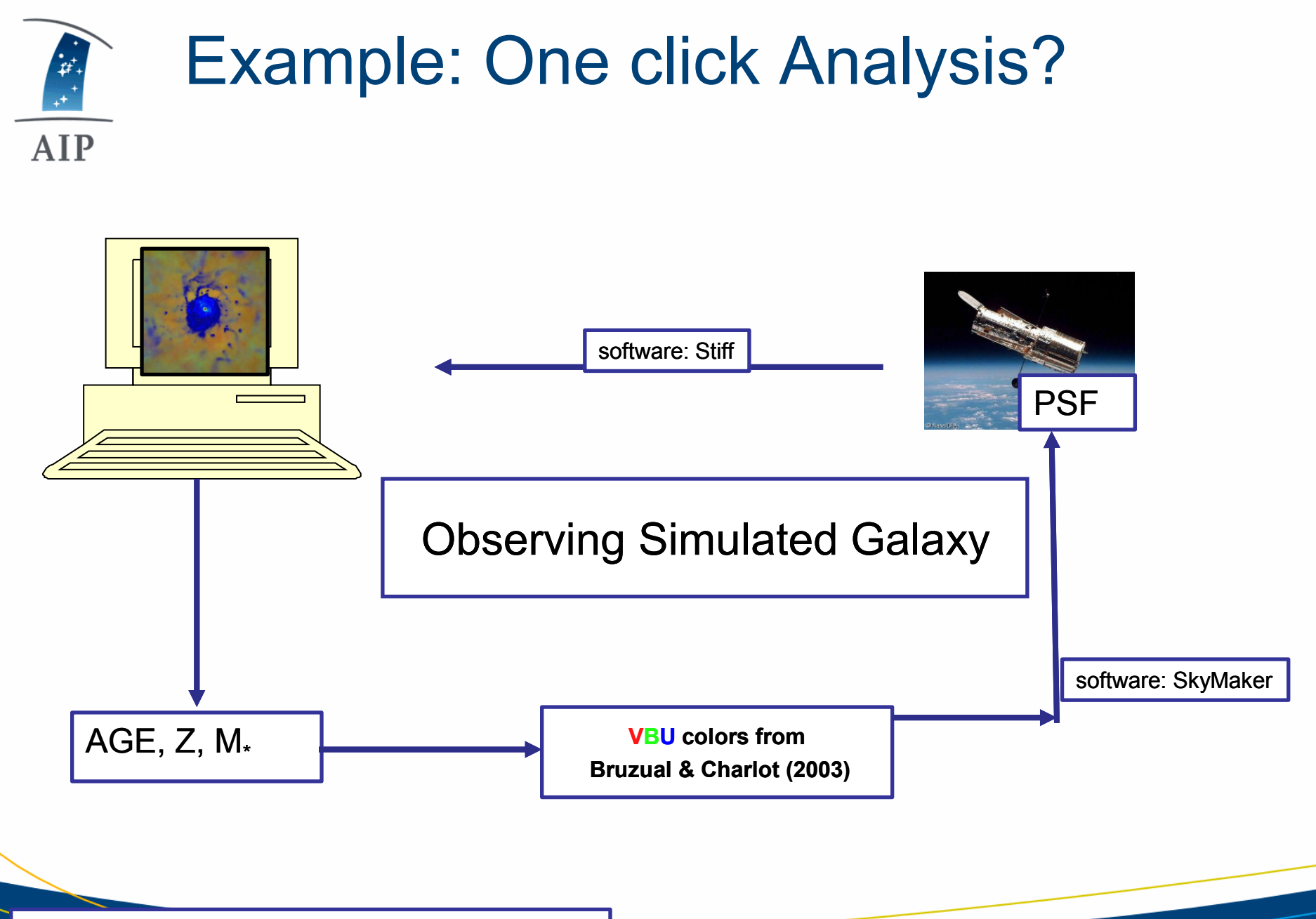

Stiff and SkyMaker by *Bertin & Fouqué 2007,* http://terapix.iap.fr/soft

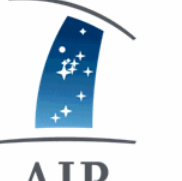

### Example: One click Analysis?

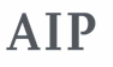

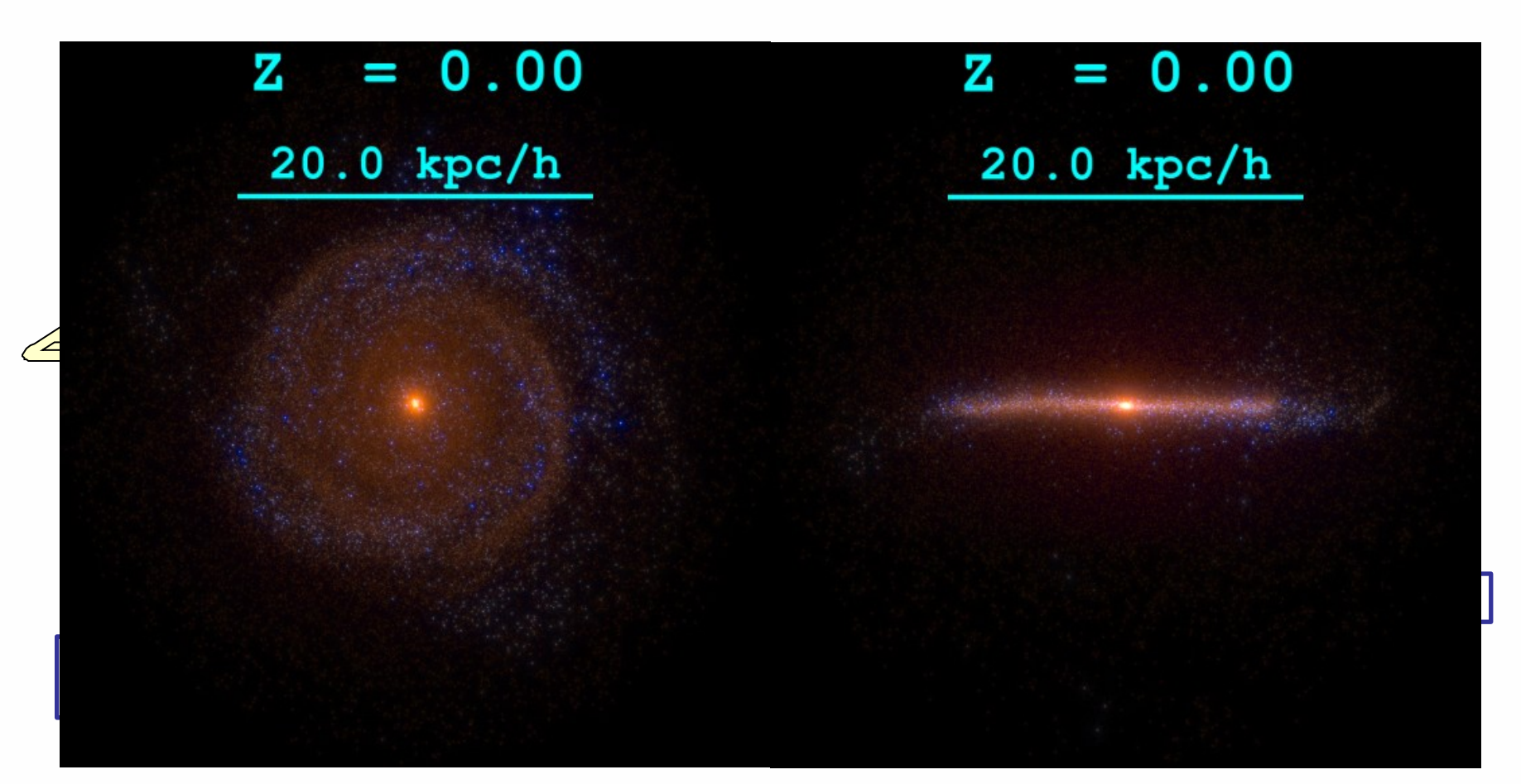

Stiff and SkyMaker by *Bertin & Fouqué 2007,* http://terapix.iap.fr/soft

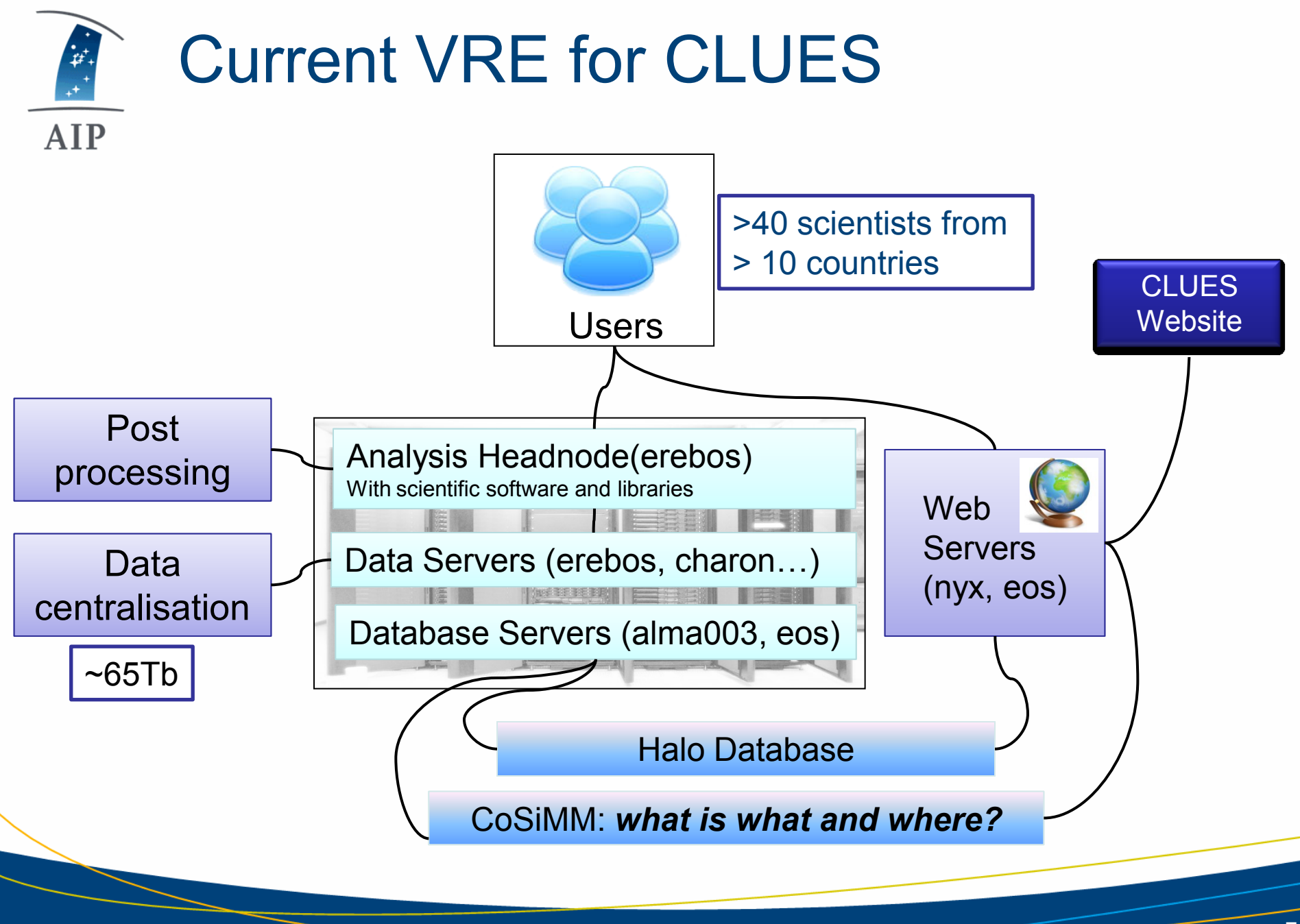

### COSIMM v2.0: Goals **AIP**

- CoSiMM is a pilot project for:
	- Standardizing data bookkeeping in CLUES
	- makes data exchange easy
	- simplifies collaboration between group members and groups
	- Access Control List (ACL) Security layer is one of the key features(introduced *with v2.0*)
	- Should be extendable and simple to manage
	- Self consistent framework: COSIMM-Web
	- Open Source software in use: PHP/MySQL/Apache

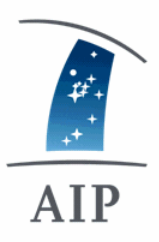

#### CoSIMM Diagram

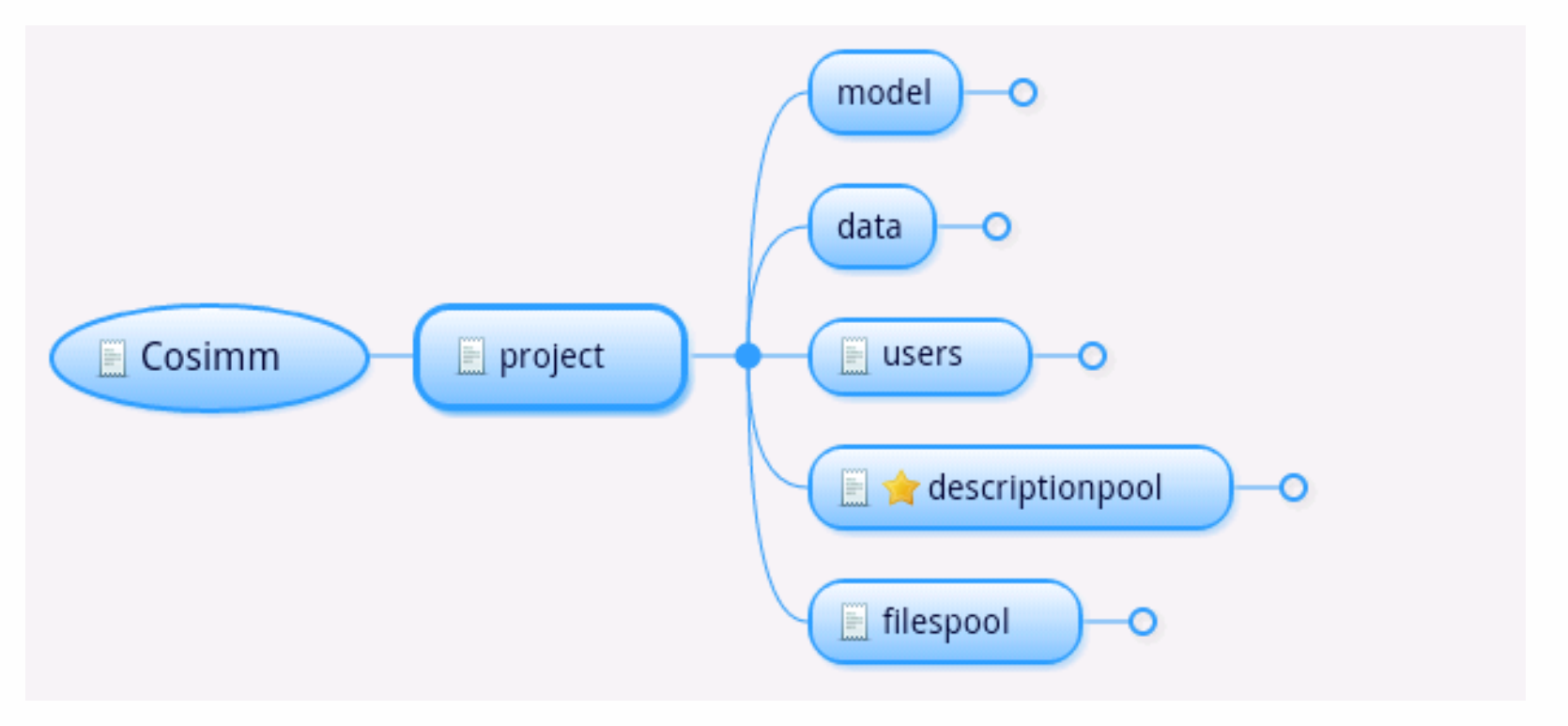

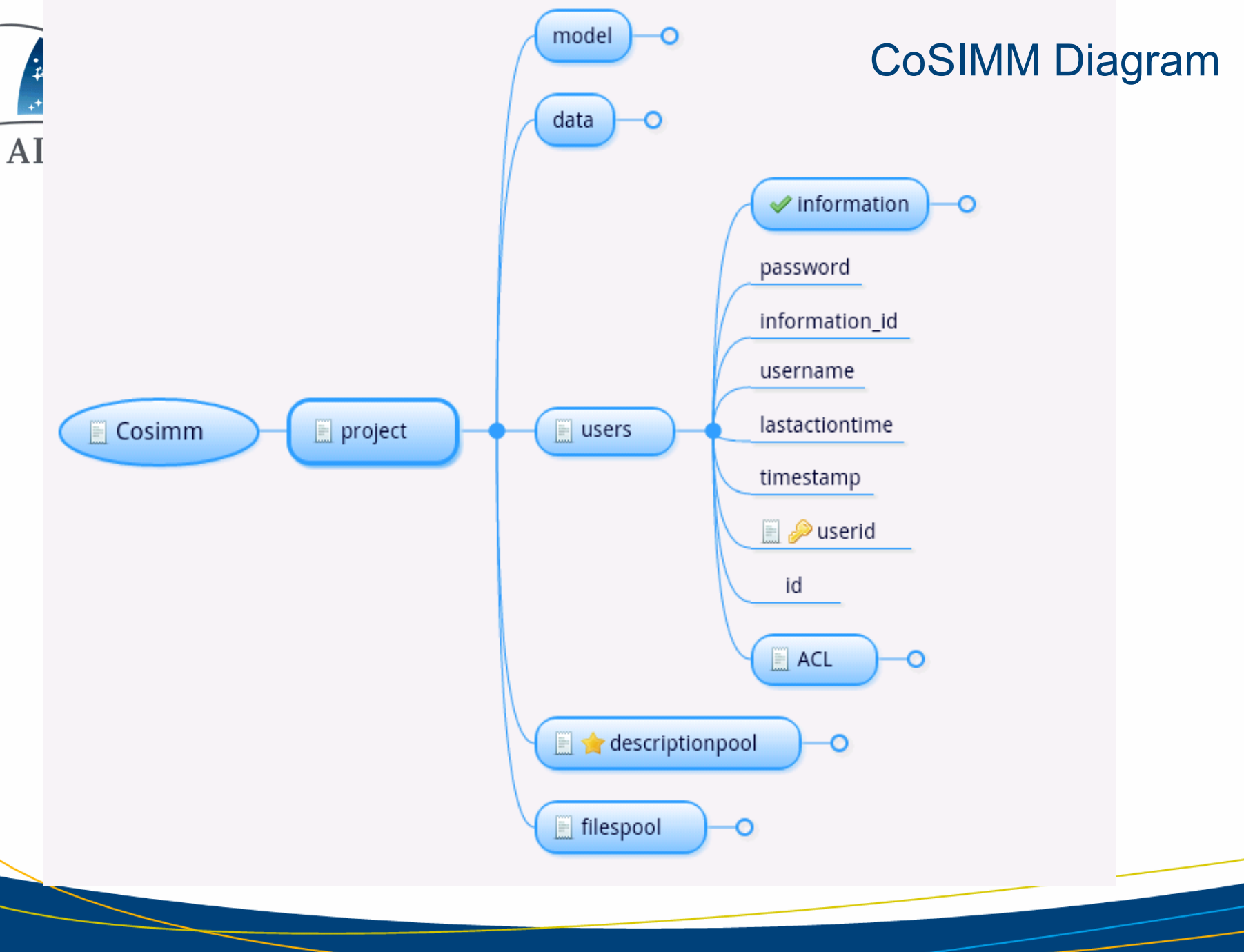

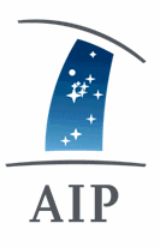

#### **CoSIMM Diagram**

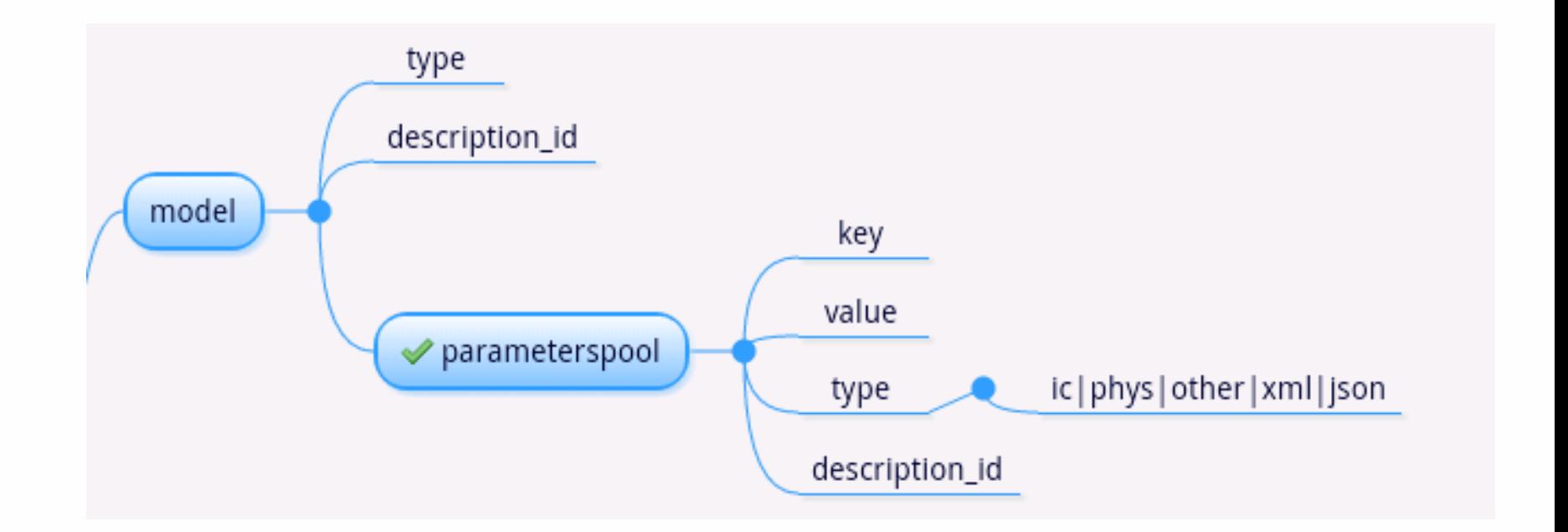

AIP

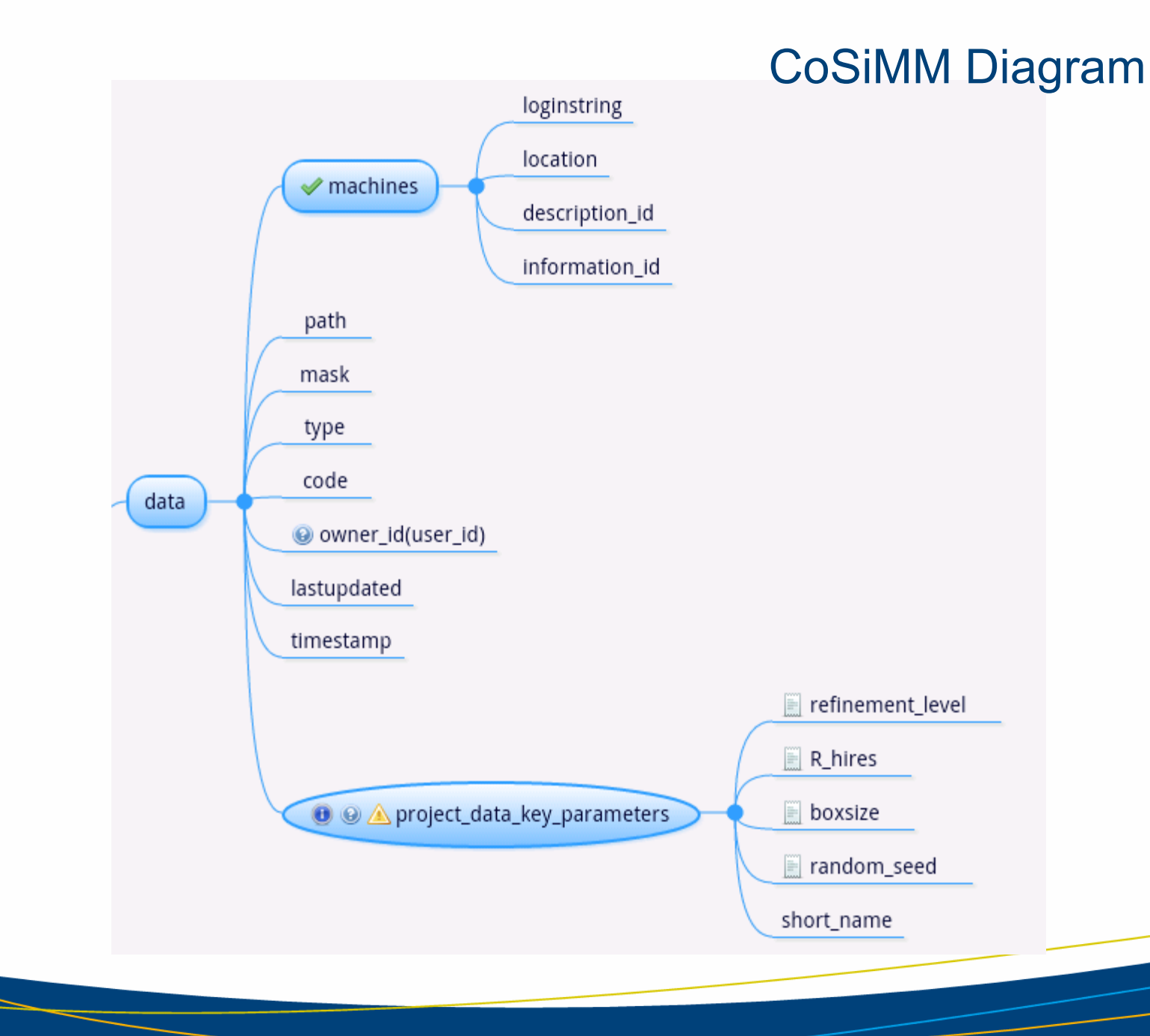

#### **CoSIMM Diagram**

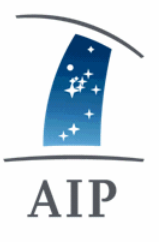

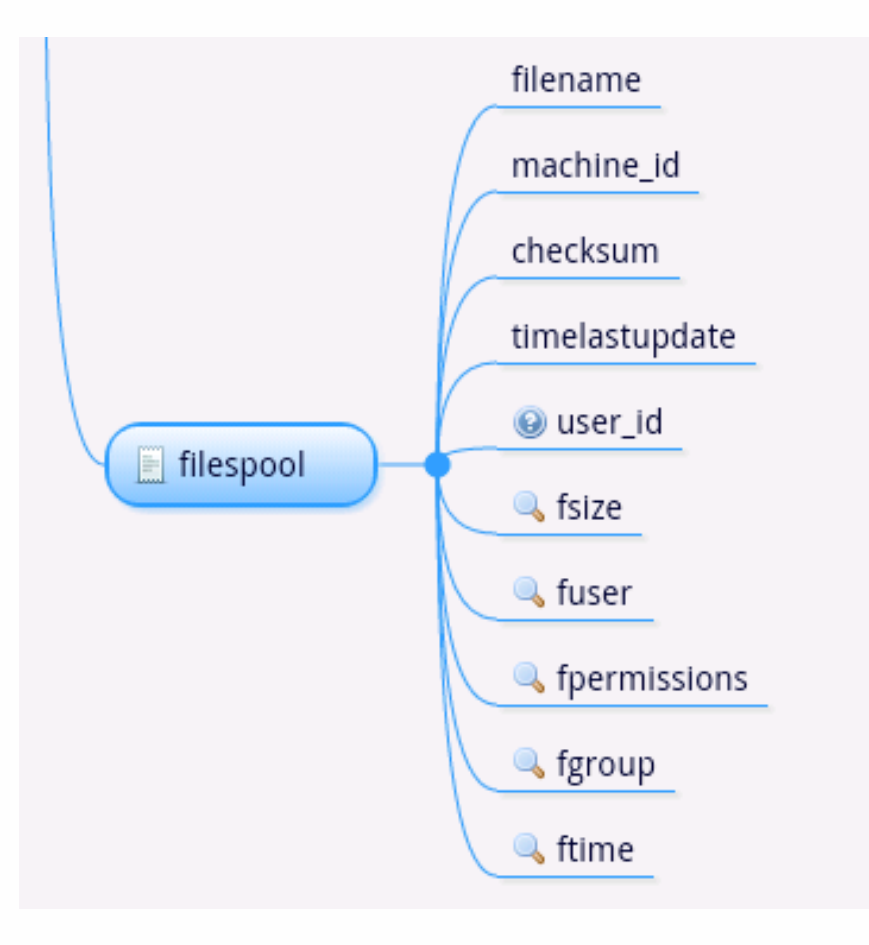

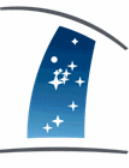

## **CoSiMM: Tables**

#### AIP

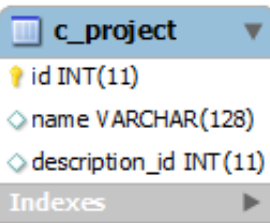

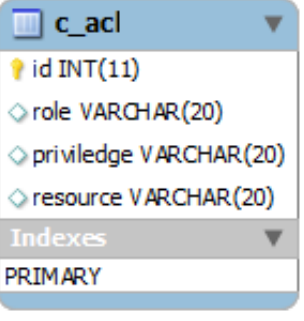

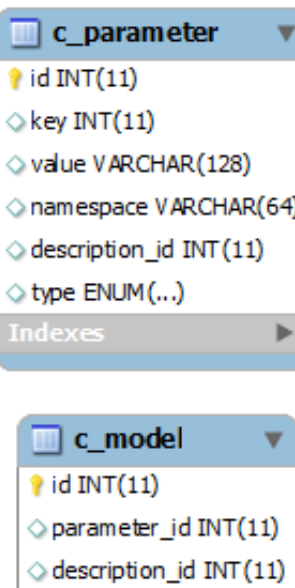

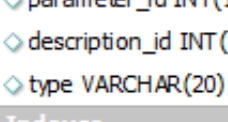

Indexes

- c\_data m  $\hat{\mathbf{r}}$  id INT(11) path VARCHAR(20)  $\Diamond$  mask INT(11) type VARCHAR(20)  $\Diamond$  code\_id INT $(11)$  $\Diamond$  owner id INT(11)  $\Diamond$  lastupdated INT (11)  $\Diamond$  timestamp INT(11) parameters\_id INT(11) Indexes ь
- c information  $\hat{\mathbf{r}}$  id INT(11)  $\Diamond$  institute\_id INT(11) ○ full\_name VARCHAR(20) address VARCHAR(20) phone VARCHAR(20) email VARCHAR(20) Indexes

 $\blacksquare$  c file  $\hat{\mathbf{r}}$  id INT(11) machine id INT(11) filename VARCHAR(256) checksum VARCHAR(20) lastupdate INT (11)  $\Diamond$  user\_id INT $(11)$  $\Diamond$  fsize INT(11) fuser VARCHAR(20) ○ fperm ission INT (11) fgroup VARCHAR(20)

 $\Diamond$  filme INT(11)

**Indexes** 

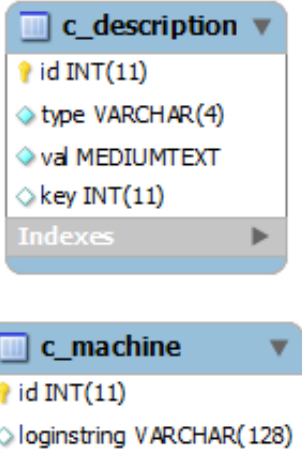

description\_id INT(11) **Indexes** 

**PRIMARY** 

Þ

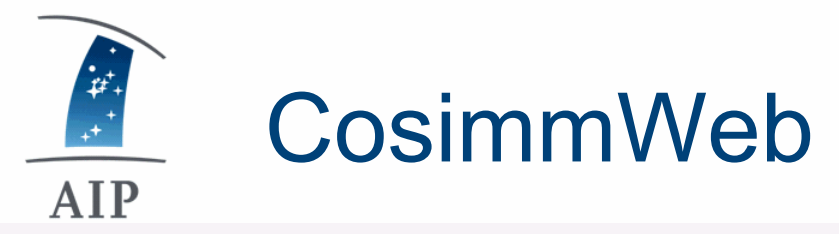

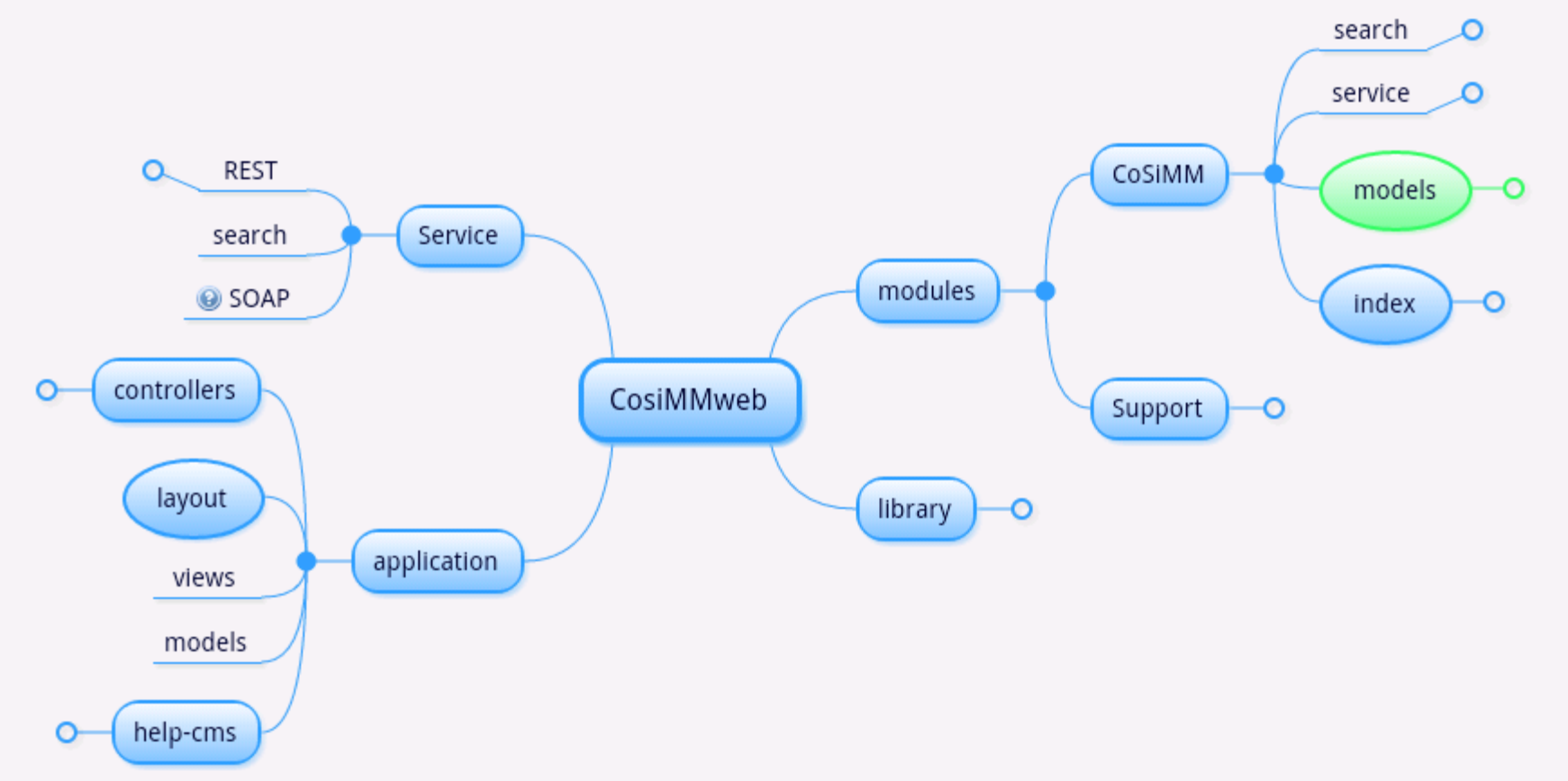

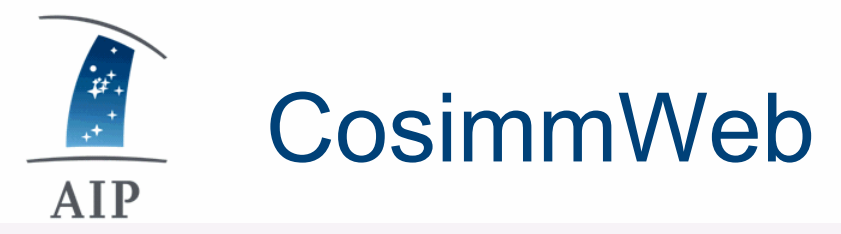

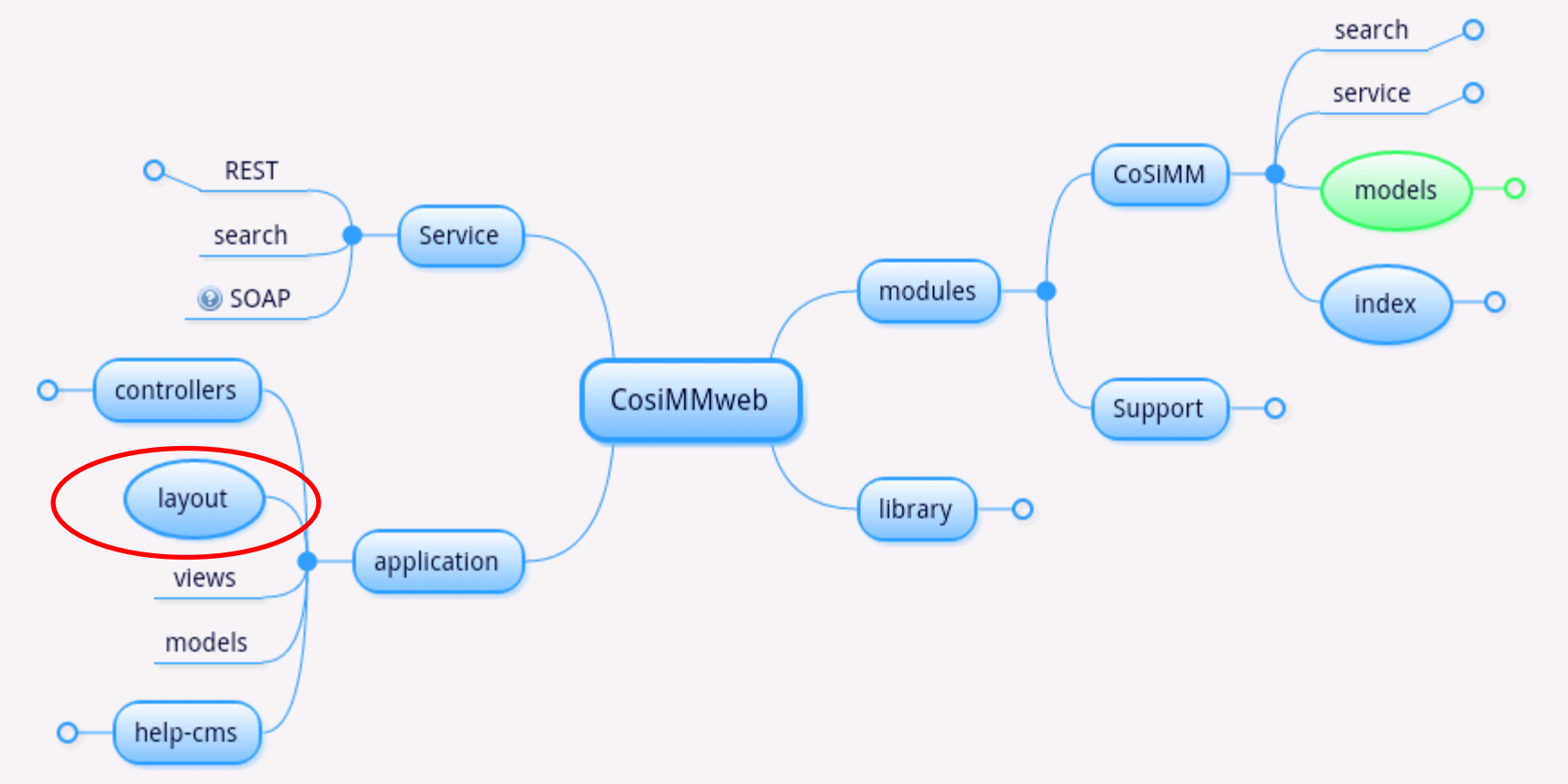

AIP

## CoSiMM: Implementation

- *Design:*
	- *Model View Controller*(MVC) paradigm
	- *Fat Domain Model* is used.
	- Data Base Abstraction layer (Default is MySQL): **No single SQL line in the code, as a storage can be used any SQL engine**
- *Implementation:*
	- Zend Framework: a mature PHP framework with rich helper classes
	- Modular structure allows to extend easily.
	- Friendly UI in designed by JQuery-UI JavaScript
		- library.

# Security Model: ACL

- Share resources between modules
- The ACL allows to share the data between users in the same group:

 $-$  Ex: **\$acl = new Zend\_Acl(); \$acl->addRole(new Zend\_Acl\_Role('guest')); \$acl->addRole(new Zend\_Acl\_Role('user'), 'guest'); \$acl->addRole(new Zend\_Acl\_Role('administrator'), 'user');**

**\$acl->add(new Zend\_Acl\_Resource('search')); //Allow users to search \$acl->allow('guest', 'search', array('index', 'search'));**

- Not Familiar with PHP and Zend?
	- CoSiMMWeb admin center does this for you.

AIP

## Talking with other applications :

- REST: http://cosimm.site/cosimm/rest?method=listProjects
	- <Cosimm Service Cosimm generator="cosimm api" version="1.0"> -<listProjects> -<response> <message>No Projects in database </message>  $<$ /response> <status>failed</status> </listProjects> </Cosimm\_Service\_Cosimm>
- SOAP and WSDL: http://cosimm.site/cosimm/soap?wsdl

AIP

## Talking with other applications :

#### -<definitions name="Cosimm Service Cosimm" targetNamespace="http://cosimm.site/cosimm/soap">

-<types><br><xsd:schema targetNamespace="http://cosimm.site/cosimm/soap"/>

 $<$ /types $>$ 

 $\begin{array}{c} \mathbf{r} \\ \mathbf{r} \\ \mathbf{r} \end{array}$ 

**AIP** 

-<portType name="Cosimm Service CosimmPort">

-<operation name="getProject">

<documentation>Returns project name by Id</documentation>

```
\leinput message="tns:getProjectIn"/>
```

```
<output message="tns:getProjectOut"/>
```

```
</operation>
```

```
-<operation name="listProjects">
```
-documentation>Returns all registered Projects</documentation><br>-input message="tns:listProjectsIn"/><br>-output message="tns:listProjectsOut"/>

</operation>

 $<$ /portType>

- -<br /> **binding name**="Cosimm Service CosimmBinding" type="tns:Cosimm Service CosimmPort"> <soap:binding style="rpc" transport="http://schemas.xmlsoap.org/soap/http"/>
	- -<operation name="getProject">

#### Extending CoSiMMWeb: modules **AIP**

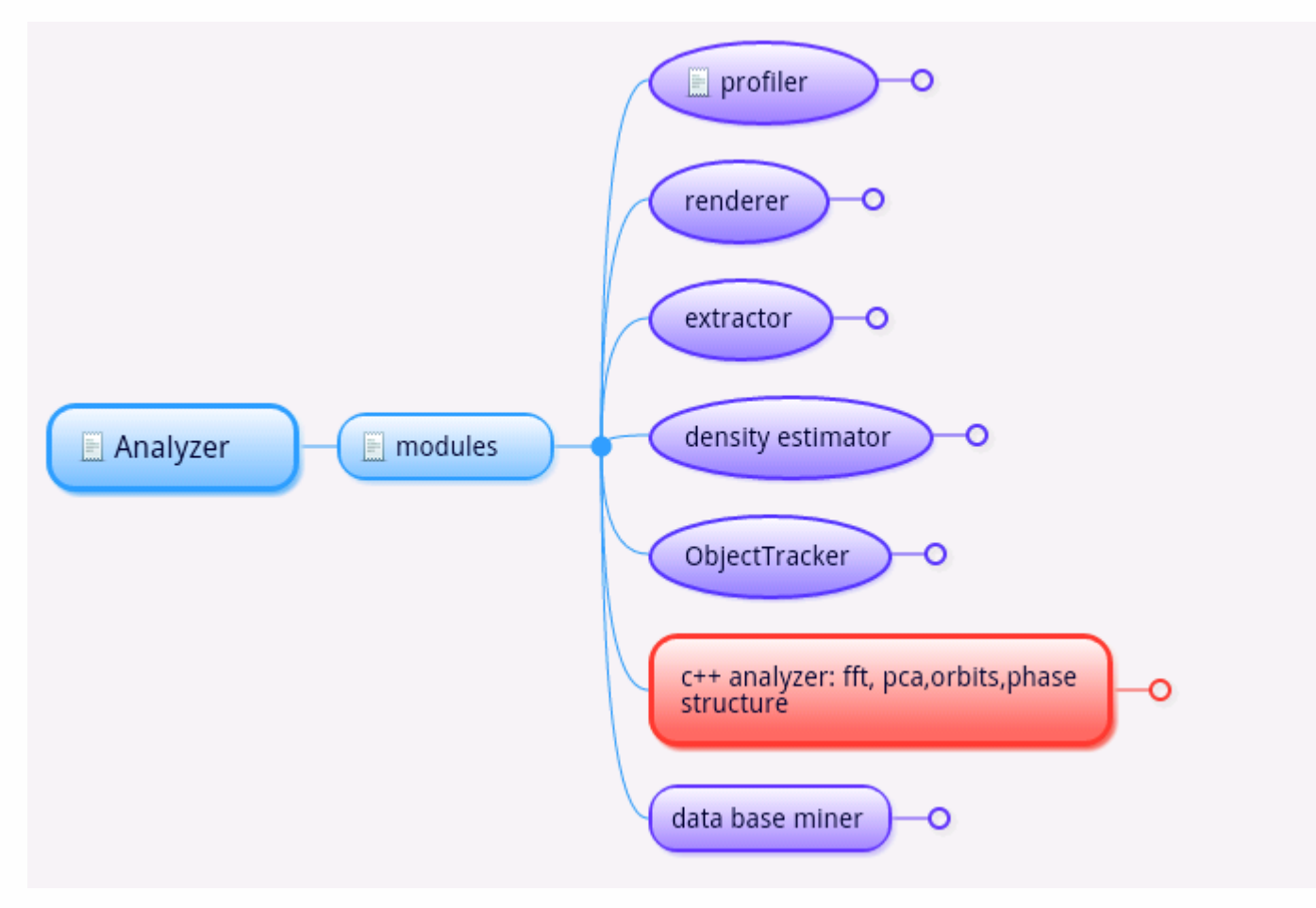

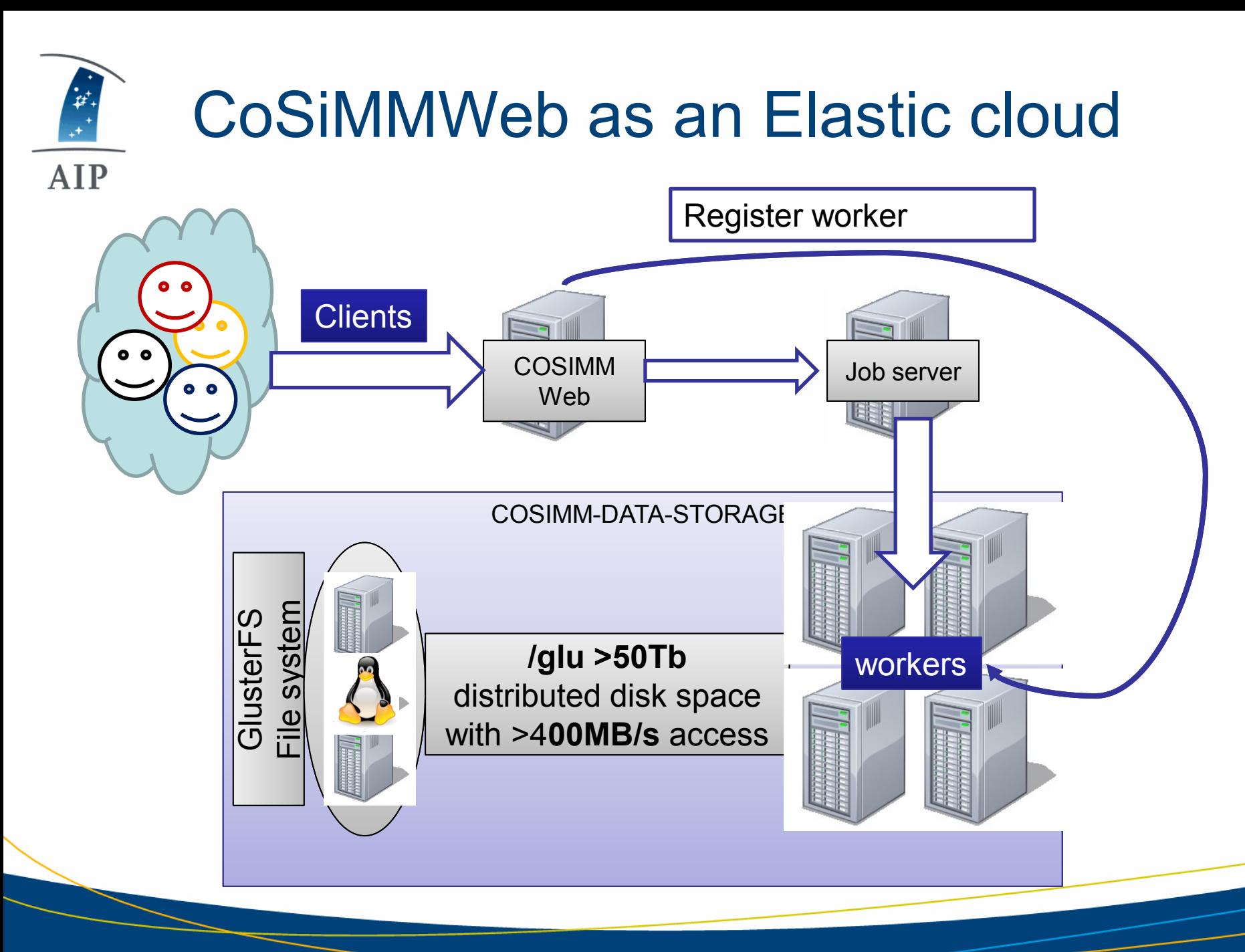

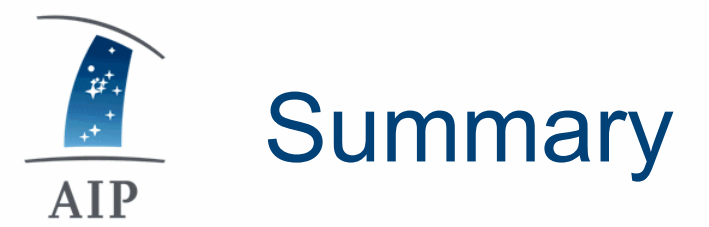

- CoSiMMWeb is a collaborative framework
- The modularity allows us to add different functionality:
	- Queuing system job submission,
	- Automated analysis pipeline for common algorithms:
	- Halos, Tracking, Profiles
	- Remote rendering servers
	- Snapshots or time evolution for different components
	- Mock observational images
- Near future:
	- Making CoSIMMv2.0 for CLUES public
- Adding SimDM service when it is matured.